## **Министерство образования Кировской области**

**Кировское областное государственное образовательное автономное учреждение дополнительного профессионального образования «Институт развития образования Кировской области»**

> **«УТВЕРЖДАЮ»** Ректор ИРО Кировской области Н.В. Соколова

> > №4 от 30.06.2022

**Дополнительная профессиональная программа (повышение квалификации)**

**Применение интерактивных досок в образовательном процессе**

**Разработчик(и) программы: Кокарев Д.М., КОГОАУ ДПО «ИРО Кировской области", магистр**

Киров, 2022

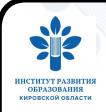

 ДОКУМЕНТ ПОДПИСАН ЭЛЕКТРОННОЙ ПОДПИСЬЮ

Сертификат: 02476C860007AEC3B449E2768CED6A6312 Владелец: Соколова Наталья Вячеславовна Действителен: с 23.12.2021 до 23.12.2022

## **Раздел 1. Характеристика программы**

**1.1. Цель реализации программы –** Совершенствование профессиональной компетенции педагогических работников в области применения интерактивного оборудования в образовательном процессе.

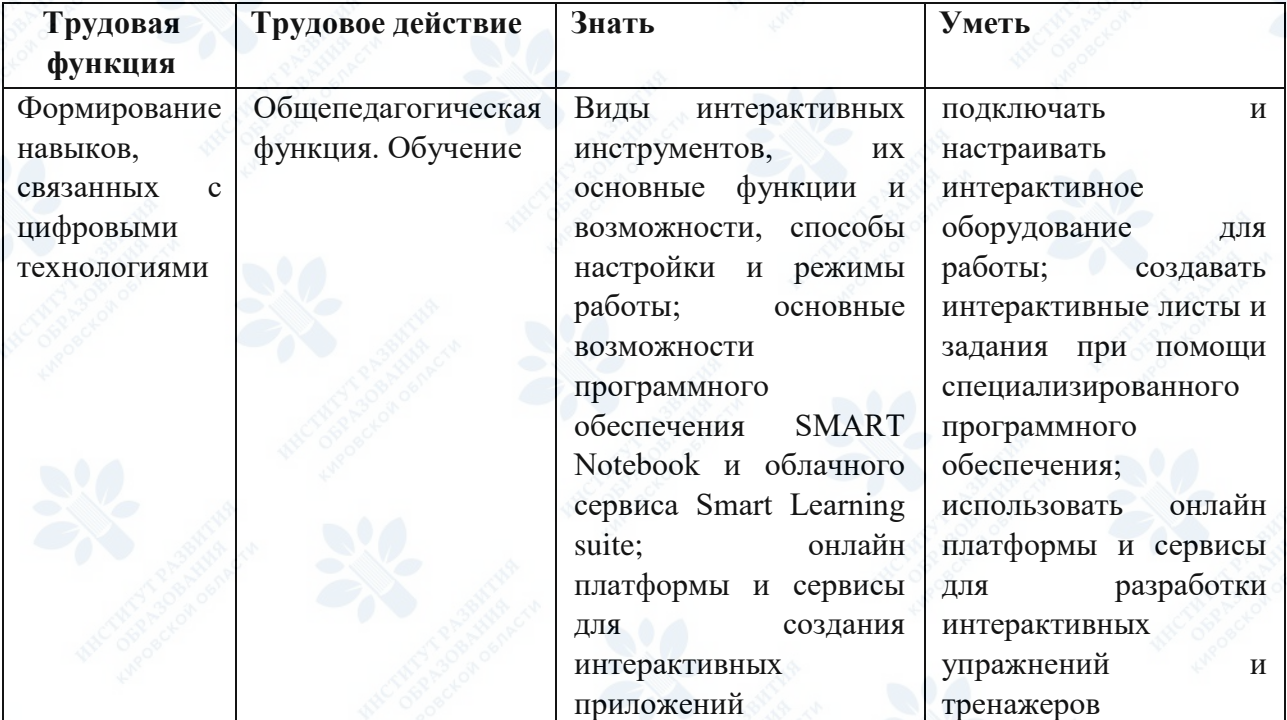

## **1.2. Планируемые результаты обучения:**

# **1.3. Категория слушателей:**

Учителя средних общеобразовательных организаций

- **1.4. Форма обучения –** Очно-заочная
- **1.5. Срок освоения программы:** 16 ч.

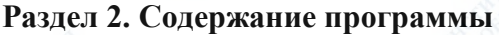

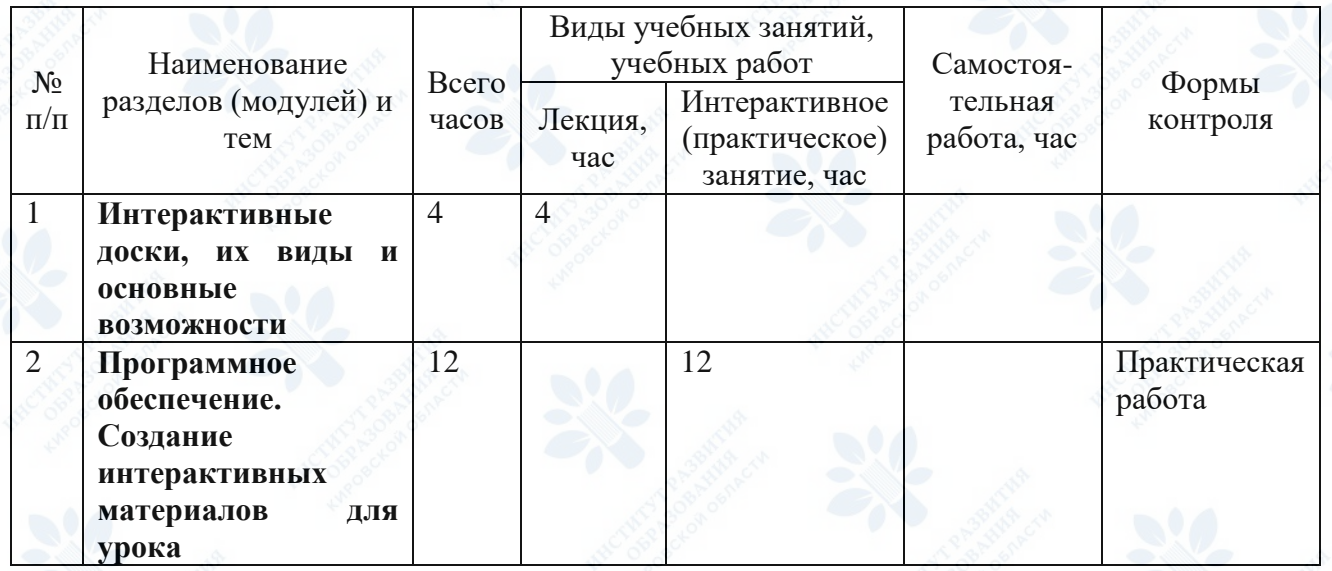

## **2.2. Рабочая программа**

**1.1 Интерактивные доски, их виды и основные возможности.** (лекция - 2 ч.)

Знакомство с интерактивным оборудованием и его видами, характеристики и возможности интерактивных инструментов образовательной деятельности

**1.2 Настройка и подключение интерактивной доски. Установка программного обеспечения** (лекция - 2 ч.)

Изучение алгоритма подготовки SMART-оборудования; настройка обратной связи и режимы работы интерактивного оборудования

### **2.1 Smart Notebook: первый запуск, изучение интерфейса.** (лекция - 2 ч.)

Первый запуск программного обеспечения, изучение основных клавиш интерфейса, режимов работы, вкладок и инструментов для создания интерактивных заданий

**2.2 Изучение базовых функций для создания интерактивных упражнений** (практическое занятие - 4 ч.)

Инструмент "Перо"; создание объектов; алгоритм "Язычки"; Алгоритм "Замочная скважина"; Алгоритм "Волшебная труба"; конструктор SMART Lab; анимация объектов; средство записи; утилита множественного клонирования; измерительные инструменты; использование таблиц; конструктор занятий; добавление звуков и ссылок.

**2.3 Разработка интерактивных занятий** (самостоятельная работа - 6 ч.)

Создание интерактивных задания для занятия по выбранной предметной области с использование изученных материалов

#### **Раздел 3. Формы аттестации и оценочные материалы**

## **Промежуточный контроль**

**Раздел программы:** 2 Раздел. Программное обеспечение SMART Notebook. Создание интерактивных материалов для урока

**Форма:** Практическая работа

#### **Описание, требования к выполнению:**

Предлагается изучение основных функций и алгоритмов для создания интерактивного контента для урока

#### **Критерии оценивания:**

1-выбор интерактивной формы обусловлен, 2-используются графические элементы, 3тренажер решает образовательную задачу

#### **Примеры заданий:**

- 1. Используя изученный алгоритм "Язычки" создайте упражнение.
- 2. Используя алгоритм "Волшебная труба" создайте упражнение.

**Количество попыток:** не ограничено

**Раздел программы:** Раздел 3. Изучение возможностей облачного сервиса Smart Learning suite

**Форма:** Практическая работа

#### **Описание, требования к выполнению:**

Предлагается изучение основных интерактивных функций для работы с классом **Критерии оценивания:**

1-выбор интерактивной формы обусловлен, 2-используются графические элементы, 3тренажер решает образовательную задачу

## **Примеры заданий:**

1. Создать интерактивный опрос

2. Разработать интерактивное упражнение для формирования математической грамотности

**Количество попыток:** не ограничено

### **Итоговая аттестация**

Итоговая аттестация проводится по итогам выполнения необходимых работ.

**Раздел 4. Организационно-педагогические условия реализации программы 4.1. Организационно-методическое и информационное обеспечение программы Нормативные документы**

1. Приказ Министерства труда и социальных отношений от 18.10.2013 № 544н «Об утверждении профессионального стандарта «Педагог (педагогическая деятельность в сфере дошкольного, начального общего, основного общего, среднего общего образования) (воспитатель, учитель)» (ред. от 05.08.2016): [Электронный ресурс]. – Режим доступа: http://www.consultant.ru/document/cons\_doc\_LAW\_155553 – (дата обращения: 10.02.2022).

2. Приказ Федеральной службы по надзору в сфере образования и науки; Министерства просвещения Российской Федерации «Об утверждении Методологии и критериев оценки качества общего образования в общеобразовательных организациях на основе практики международных исследований качества подготовки обучающихся» от 6 мая 2019 года № 590/219 (с изменениями на 24 декабря 2019 года) [Электронный ресурс]. – Режим доступа: http://docs.cntd.ru/document/554691568 – (дата обращения: 10.01.2022).

3. Указ Президента Российской Федерации «О национальных целях и стратегических задачах развития Российской Федерации на период до 2024 года» (с изменениями на 21 июля 2020 года) Электронный ресурс]. – Режим доступа: http://docs.cntd.ru/document/557309575 – (дата обращения: 10.01.2022).

4. Национальный проект «Образование» (утвержден президиумом Совета при Президенте Российской Федерации по стратегическому развитию и национальным

проектам (протокол от 24.12. 2018 г. № 16) [Электронный ресурс]. – Режим доступа: https://base.garant.ru/72192486 (дата обращения: 10.01.2022).

5. Федеральный государственный образовательный стандарт основного общего образования (утв. приказом Министерства образования и науки РФ от 17 декабря 2010 г. № 1897) (с изменениями и дополнениями) [Электронный ресурс]. – Режим доступа: https://base.garant.ru/55170507/53f89421bbdaf741eb2d1ecc4ddb4c33 – (дата обращения: 26.02.2021).

6. Федеральный государственный образовательный стандарт основного общего образования (утв. приказом Минпросвещения от 31 мая 2021 г. N 287 [Электронный ресурс]. – Режим доступа: http://publication.pravo.gov.ru/Document/View/0001202107050027 – (дата обращения: 26.02.2021).

### **Литература**

1. Забродина Е.В. Методические рекомендации по применению смарттехнологий в высшем образовании / Е. В. Забродина. — Текст: непосредственный // Молодой ученый. 2019. №3(241). С. 357-359.

2. Пикулик О. В. Мобильные технологии в образовании: учебно-методическое пособие / Н.А. Бем, О. В. Пикулик, С. В. Синаторов. – Саратов: ГАУ ДПО «СОИРО», 2019. 60 с.

3. Пикулик,О. В. Создание мультимедийных интерактивных упражнений: учебнометодическоепособие / И. А. Ковалева, О. В. Пикулик, С. В. Синаторов. – Саратов: ГАУ ДПО «СОИРО», 2017. 48 с.

## **Электронные обучающие материалы**

1. Баданов А.Г. WEB-сервисы для образования [Электронный ресурс], – режим доступа: https://sites.google.com/site/badanovweb2/a. (дата обращения: 26.11.2021).

2. Безопасный Интернет для детей: законодательство, советы, международный Опыт [Электронный ресурс], – режим доступа: http://i-deti.org/

3. Журнал «Дети в информационном обществе» [Электронный ресурс], – режим доступа: http://detionline.com/journal/numbers/18.

Информационный портал о всех видах зависимостей, связанных с компьютерными и мобильными устройствами [Электронный ресурс], – режим доступа: http://netaddiction.ru.

## **Интернет-ресурсы**

1. http://edu-nn.ru/advanced/sn.html - Компьютерные курсы

2. http://www.smarttech.ru/videos.html - Уроки SMART Response VE

- 3. https://interwrite.ru/ Интерактивное оборудование и технологии
- 4. https://miro.com Интерактивная онлайн-доска

# **4.2. Материально-технические условия реализации программы Технические средства обучения**

Учебные аудитории, оснащенные презентационным мультимедийным оборудованием (интерактивная SMART-панель, Interwrite или др., аудио оборудование); Компьютерные классы (не менее 15 рабочих станций с доступом к сети Интернет, с установленным ПО SMART Notebook). Канал интернет не менее 100 Мбит/сек.